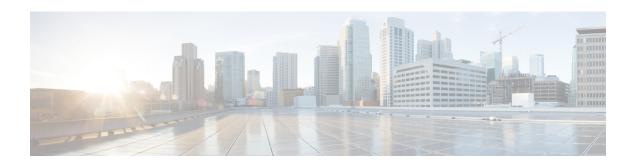

# **ACS IMSI Pool Configuration Mode Commands**

The ACS IMSI Pool Configuration Mode is used to define a pool of subscriber International Mobile Station Identifier (IMSI) numbers within the ACS Configuration Mode. IMSI pool configuration facilitates creation of rules to handle the packets coming from or going to a group of subscriber of IMSI numbers within an access policy.

#### **Command Modes**

Exec > ACS Configuration > ACS IMSI Pool Configuration

active-charging service service\_name > imsi-pool imsi\_pool\_name

Entering the above command sequence results in the following prompt:

[local]host name(config-acs-imsi-pool) #

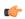

#### **Important**

The commands or keywords/variables that are available are dependent on platform type, product version, and installed license(s).

- end, on page 1
- exit, on page 2
- imsi, on page 2

# end

Exits the current configuration mode and returns to the Exec mode.

**Product** 

All

**Privilege** 

Security Administrator, Administrator

**Syntax Description** 

end

**Usage Guidelines** 

Use this command to return to the Exec mode.

# exit

Exits the current mode and returns to the parent configuration mode.

**Product** 

All

**Privilege** 

Security Administrator, Administrator

**Syntax Description** 

exit

**Usage Guidelines** 

Use this command to return to the parent configuration mode.

# imsi

This command allows you to add/remove an individual or a range of subscriber IMSI numbers from the current IMSI pool.

**Product** 

All

**Privilege** 

Security Administrator, Administrator

**Command Modes** 

Exec > ACS Configuration > ACS IMSI Pool Configuration

active-charging service service\_name > imsi-pool imsi\_pool\_name

Entering the above command sequence results in the following prompt:

[local]host\_name(config-acs-imsi-pool)#

#### **Syntax Description**

```
[ no ] imsi { imsi number | range start imsi to end imsi }
```

no

If added previously, removes the specified subscriber IMSI number(s) from the current IMSI pool.

### imsi\_number

Specifies an IMSI number to add to the current IMSI pool.

imsi number must be an IMSI number, and must be a sequence of hexadecimal digits between 1 and 15.

#### start\_imsi to end\_imsi

Specifies a range of IMSI numbers to add to the current IMSI pool.

start imsi specifies the starting IMSI number of the range and must be less than end imsi.

end imsi specifies the ending IMSI number of the range and must be greater than start imsi.

### **Usage Guidelines**

Use this command to add an individual or range of subscriber IMSI numbers to an IMSI pool. Up to 10 sets of IMSI numbers can be configured in each IMSI pool.

### **Example**

The following command adds IMSI numbers from 310150987654321 to 310150987656879 to the current IMSI pool:

imsi range 310150987654321 to 310150987656879

imsi